*Dror Bar-Natan: Academic Pensieve: Projects: FullDoPeGDO: Archive: Engine-210104.nb 2021-08-13 10:12:22*

Pensieve header: The Engine, with Zip3 encapsulation.

Canonical Forms:

```
CCF[ℰ_] := PPCCF@ExpandDenominator@ExpandNumerator@Together[ℰ ]; (*Coefficient Canonical Form *)
CF[\mathcal{E}_] := PP_{CF}
@Module
        \{ \forall s \in \text{Cases} \big[ \varepsilon, \{ y \mid a \mid x \mid \eta \mid \beta \mid \tau \mid \xi \} \big], \infty \big] \bigcup \{ y, a, x, \eta, \beta, \tau, \xi \} \big],Total[ (CCF [ # \mathbb{Z} \mathbb{Z} ]] (Times @ vs \mathbb{Z} \mathbb{Z} \mathbb{Z} \mathbb{Z} ) ) & /@ CoefficientRules [s, vs];
CF[\mathcal{E} \mathbb{E}] := CF / @ \mathcal{E};
CF[ℰ_List] := CF /@ ℰ ;
CF\left[\mathbb{E}_{sp} \middle[ \mathcal{E}_{s_p} \middle[ \mathcal{E}_{s_{n-1}} \right] \right] := CF / \mathbb{E}_{sp}[\mathcal{E}_{s}];
```
Variables and their duals:

```
\mathbb{R}^m. \{t^*, b^*, y^*, a^*, x^*, z^*, \tau^*, \beta^*, \eta^*, \alpha^*, \xi^*, \zeta^* \} = \{\tau, \beta, \eta, \alpha, \xi, \zeta, t, b, y, a, x, z\};(VS \_List)^* := (V \mapsto V^*) / Q V(u_{i}^{*})^* := (u^*)_{i};
```
Weights:

```
Clear[Wt];
Evaluate [Wt /@ {y, b, t, a, x, \eta, \beta, \tau, \alpha, \xi}] = {1, 0, 0, 2, 1, 1, 2, 2, 0, 1};
Wt[u_{i}] := Wt[u];
```
The maximal weight  $\zeta$ n, i.e. the *n* of gl(*n*). Initially and for a long while this will not be tested beyond  $\zeta$ n == 2.

*In[ ]:=* **\$n = 2;**

Upper to lower and lower to Upper:

 $\texttt{U2l}[\mathcal{E}_\bot] := \mathcal{E} \text{ /. } \big\{ \mathsf{B}_{i_\bot}^{p_\bot} : \!\!\!\rightarrow \mathsf{e}^{-p\,\hbar\,\mathsf{b}_i}, \; \mathsf{B}^{p_\bot} : \!\!\!\rightarrow \mathsf{e}^{-p\,\hbar\,\mathsf{b}}, \; \mathsf{T}_{i_\bot}^{p_\bot} : \!\!\!\rightarrow \mathsf{e}^{p\,\hbar\,\mathsf{t}_i}, \; \mathsf{T}^{p_\bot} : \!\!\!\rightarrow \mathsf{e}^{p\,\hbar\,\mathsf{t}}, \; \mathcal{R}_{i_\bot}^{p_\bot} : \!\!\!\rightarrow \mathsf$  $120[\mathcal{E}_{\_}]:=\mathcal{E}/\text{, }\left\{ \mathbf{e}^{c_{-},\mathbf{b}_{i_{-}}+d_{-}}\right\} \Rightarrow B_{i}^{-c/\hbar}\mathbf{e}^{d},\mathbf{e}^{c_{-},\mathbf{b}+d_{-}}\right\} \Rightarrow B^{-c/\hbar}\mathbf{e}^{d},\mathbf{e}^{c_{-},\mathbf{t}_{i_{-}}+d_{-}}\right\} \Rightarrow T_{i}^{c/\hbar}\mathbf{e}^{d},\mathbf{e}^{c_{-},\mathbf{t}+d_{-}}\Rightarrow T^{c/\hbar}\mathbf{e}^{d},$  $e^{c_{-} \cdot \alpha_{i_{-}} + d_{-}} \rightarrow \mathcal{A}_{i}^{c} e^{d}$ ,  $e^{c_{-} \cdot \alpha + d_{-}} \rightarrow \mathcal{A}^{c} e^{d}$ ,  $e^{\lambda_{-}} \rightarrow e^{Expand\omega_{\lambda}}$ ; 120 [r Rule] := Module  $[\{U = r[[1]] / . \{b \rightarrow B, t \rightarrow T, \alpha \rightarrow \mathcal{R}\}\}, U \rightarrow 120$  [U21 [U] /. r]]; **AlsoUpper[***rs*\_*List***] :=** *rs* **⋃ (l2U /@** *rs***);**

Derivatives in the presence of exponentiated variables:

 $ln[v] = D_b[f_]: = \partial_b f - \hbar B \partial_B f; D_{b_i} [f_]: = \partial_{b_i} f - \hbar B_i \partial_{B_i} f;$  $D_t[f_+] := \partial_t f + \hbar T \partial_T f; D_{t_i} [f_+] := \partial_{t_i} f + \hbar T_i \partial_{T_i} f;$  $D_{\alpha}[f_{-}] := \partial_{\alpha} f + \mathcal{A} \partial_{\mathcal{A}} f$ ;  $D_{\alpha_i} [f_{-}] := \partial_{\alpha_i} f + \mathcal{A}_i \partial_{\mathcal{A}_i} f$ ;  $D_v$   $[f_1 := \partial_v f;$ 

**E** operations:

```
\mathcal{E} \times \mathbb{F} [$] := Length [\mathcal{E}] - 1; \mathbb{E} [\mathcal{E}s___][$] := \mathbb{E}[\mathcal{E}s][$];
\mathcal{E} \mathbb{E}[k] Integer] := \mathcal{E}[[k+1]]; \mathbb{E}[SS] ] [k Integer] := \{\mathcal{E}S\}[[k+1]];
 /: ℰ1_ ≡ ℰ2_ := Inner[CF@#1  CF@#2 &, ℰ1, ℰ2, And];
\mathbb{E}_{d1 \to r1} [\mathcal{E}1s_{--}] \equiv \mathbb{E}_{d2 \to r2} [\mathcal{E}2s_{--}] ^:= (d1 == d2) ^ (r1 == r2) ^ (\mathbb{E} [\mathcal{E}1s] \equiv \mathbb{E} [\mathcal{E}2s]);
E /: \mathcal{Z} \_E * \mathcal{Z} \_E := E \otimes \text{Table[CF}[\mathcal{Z}1[kk] + \mathcal{Z}2[kk]], \{kk, 0, Min[\mathcal{Z}1[\$], \mathcal{Z}2[\$]]\}];\mathbb{E}_{d\mathbb{1}\to r\mathbb{1}}\left[\right.\mathcal{E}\mathbb{1}S_{--}\right]\,\mathbb{E}_{d\mathbb{2}\to r\mathbb{2}}\left[\right.\mathcal{E}\mathbb{2}S_{--}\right]\,\,\mathop{\stackrel{\text{\normalsize $\bullet$}}{:=}\,}\,\mathbb{E}_{\left(d\mathbb{1}\bigcup d\mathbb{2}\right)\to\left(r\mathbb{1}\bigcup r\mathbb{2}\right)}\,\mathsf{Q}\mathsf{Q}\,\left(\mathbb{E}\left[\right.\mathcal{E}\mathbb{1}S\right]\,\mathbb{E}\left[\right.\mathcal{E}\mathbb{2}S\right]\right)\,\mathop
```

```
\text{In}[\cdot]:=\quad \mathbb{E}_{d\mathbb{1}\rightarrow r\mathbb{1}}\left[\right.\mathcal{E}\mathbb{1}\mathbb{S}_{---}\right]\text{ // } \mathbb{E}_{d\mathbb{2}\rightarrow r\mathbb{2}}\left[\right.\mathcal{E}\mathbb{2}\mathbb{S}_{---}\right]\text{ := Module }\left[\text{ (is = r1 }\bigcap d\mathbb{2}\text{, lvs }\right],lvs = Flatten@Table[{y<sub>$@i</sub>, b<sub>$@i</sub>, t<sub>$@i</sub>, a<sub>$@i</sub>, x<sub>$@i</sub>}, {i, is}];
                         \mathbb{E}_{(d1|1) \text{Complement}[d2, is]) \rightarrow (r2|1) \text{Complement}[r1, is])} @@ \left(\text{Zip}_{1\vee s1|1\vee s^*}[\text{1vs}^*.1\vee s,\text{ Times}]\right)\mathbb{E}[\mathcal{E} \mathcal{L}s] /. Table [(v:b|B|t|T|a|x|y)_i \rightarrow V_{\text{Set}}, \{\textbf{i}, \textbf{is}\}],\mathbb{E}[\mathcal{E}2s] /. <b>Table[(v : \beta | \tau | \alpha | \mathcal{R} | \xi | \eta)<sub>i \rightarrow V_{\text{Set}}</sub>, {i, is}]
                                      ]}]
                       1
```
 $\Delta 2\mathbb{E}_{d\to r}$  [ $\Lambda$ ] := Module[{k},  $\mathbb{E}_{d\to r}$  @@ 12U@Table [SeriesCoefficient [ $\Lambda$ , { $\epsilon$ , 0, k}], { $k$ , 0, \$k}]];

Zipping! Lemmas 2 and 3 are combined, yet they must be applied first to the middle weight variables and then to the heavy and light variables.

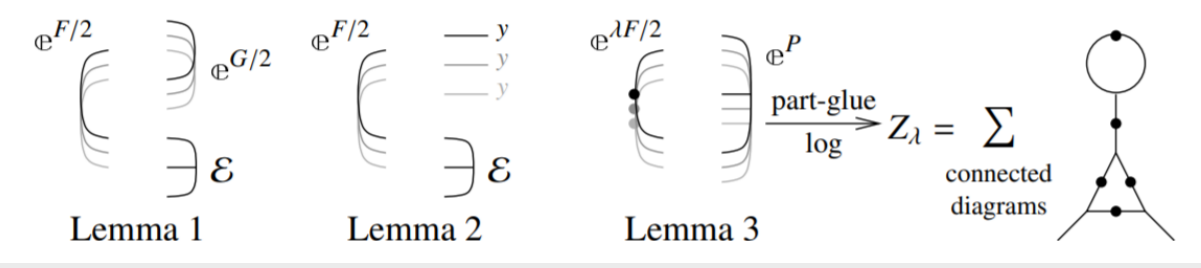

*In[ ]:=* **Zip***vs*\_**[{**ℱ\_**,** ℰ\_**}] := {**ℱ **,** ℰ **} // Zip1***vs* **// Zip2Select***vs***,0<Wt[**# **]<\$n& // EZip3Select***vs***,0<Wt[**# **]<\$n& //** Zip2<sub>Select</sub>[vs, (wt[#]==0vwt[#]==\$n)&] // Zip3<sub>Select</sub>[vs, (wt[#]==0vwt[#]==\$n)&] // Last;

Getting rid of the quadratic.

Lemma 1. With convergences left to the reader,

$$
\left\langle F\colon \mathcal{E} \oplus^{\frac{1}{2}\sum_{i,j\in B}G_{ij}z_{i}z_{j}}\right\rangle_{B}=\det(1-GF)^{-1/2}\left\langle F(1-GF)^{-1}\colon \mathcal{E}\right\rangle_{B}
$$

```
In[ ]:= Zip1{} = Identity;
          \mathsf{Zip1}_{\mathsf{v}\mathsf{S}} \mathsf{@}\{\mathscr{F}_-\}, \mathbb{E}[\mathbb{Q}_-, P_{---}] } := \mathsf{PP}_{\mathsf{Zip1}}\mathsf{@Module}[\{T, F, G, u, v\},ℐ = IdentityMatrix@Length@vs;
                F = Table \left[\text{If}\left[Wt[u]+Wt[v]\right]=\frac{2}{3}n, \partial_{u^*,v^*}\mathcal{F}, \theta\right], \{u, vs\}, \{v, vs\}\right];
                G = Table [If[Wt[u] + Wt[v] = $n, \partial_{u,v}Q, \theta], \{u, vs\}, \{v, vs\}];{CF[vs^*. (F. Inverse [I - G.F]) . vs^*/2]}, E[CF[Q - Log[Det[I - G.F]] / 2 - vs.G.vs / 2], P]}\mathbf{I}
```
Getting rid of linear terms.<br>Lemma 2.  $\langle F: \mathcal{E} \oplus^{\sum_{i \in B} y_i z_i} \rangle_R = \oplus^{\frac{1}{2} \sum_{i,j \in B} F_{ij} y_i y_j} \langle F: \mathcal{E} |_{z_B \to z_B + F y_B} \rangle_R$ .

*In[ ]:=* **Zip2{} = Identity;**  $\mathsf{Zip2}_{\mathsf{v}\mathsf{s}}\_\mathsf{w}\_\mathsf{f}\_\mathsf{f}\_\mathsf{$ F = Table  $\left[\text{If }[Wt[u] + Wt[v] = $n, \partial_{u^*,v^*} \mathcal{F}, 0\right], \{u, vs\}, \{v, vs\}\right]$ ; Y = Table[ $\partial_y Q$ , {v, vs}] /. AlsoUpper@Table[ $v \rightarrow \theta$ , {v, vs}]; CF/@({ $\mathcal{F}$ ,  $\mathbb{E}$ [Q-Y.vs + Y.F.Y/2, P]}/. AlsoUpper@Thread[vs  $\rightarrow$  vs + F.Y]) 1

Dealing with Feynman diagrams.<br>**Lemma 3.** With an extra variable  $\lambda$ ,  $Z_{\lambda} := \log[\lambda F : e^{P}]_{B}$  satisfies and is determined by the following PDE / IVP:

$$
Z_0 = P \quad \text{and} \quad \partial_{\lambda} Z_{\lambda} = \frac{1}{2} \sum_{i,j \in B} F_{ij} \left( \partial_{z_i} \partial_{z_j} Z_{\lambda} + (\partial_{z_i} Z_{\lambda}) (\partial_{z_j} Z_{\lambda}) \right).
$$

Note that the power *m* of  $\lambda$  is at most  $k - 1 + \frac{2k+2}{2} = 2k$ . We write  $Z_{\lambda} = \sum Z[m] \lambda^m$ .

$$
\begin{aligned}\n\text{min}_{y} &= 2\,\text{ip}\,3_{\nu s}\,\text{e}\,\{\mathcal{F}_{-},\,\mathcal{E}_{-}\,\text{E}\} \text{ := } \text{PP_{zip}}\,\text{eModule}\,\big\{\{F, u, v, Z, \,\$k, kk, jj, \,\$\mathfrak{m} = 0, \,\mathfrak{m}, \,\mathfrak{n}\}, \\
&\$k = \text{Length}[\,\mathcal{E}]\, - 1; \\
&\text{Do}[\,\mathbb{Z}[\mathbf{0}, \,kk] = \mathcal{E}[\mathbb{K}k + 1], \,\{kk, 0, \,\$\mathbb{K}\}] \text{ ;} \\
&\text{F}[u_-, v_-] := \mathbb{F}[u, v] = \text{CFer}\,\big[\mathbb{W}[\,u] + \mathbb{W}[\,v] = \$n, \,\partial_{u^*,v^*} \mathcal{F}, \,\mathbf{0}\big] \text{ ;} \\
&\text{Z}[\mathfrak{m}_-, \,k\mathfrak{m}_-, u_-] := \mathbb{Z}[\mathfrak{m}, \,kk, u] = D_u[\,\mathbb{Z}[\mathfrak{m}, \,kk, u]] \text{ ;} \\
&\text{For}[\mathfrak{m} = 0, \,\mathfrak{m} \leq 2\,\$\mathfrak{m}_+, +\mathfrak{m}, \,\text{For}[\,kk = 0, \,kk \leq \$\mathsf{k}, + + \mathsf{k}\mathsf{k}, \\
&\text{Z}[\mathfrak{m} + 1, \,kk] = \text{CF}_{\mathfrak{S}}\text{Sum}\big[\n\big[\n\text{If}\,\big[F[u, v] = == 0, 0, \frac{\mathbb{F}[u, v]}{2(\mathfrak{m} + 1)}\big] \\
&\text{(Z}[\mathfrak{m}, \,kk, u, v] + \text{Sum}[\,\mathbb{Z}[\mathfrak{n}, \,j\text{j}, u] + \mathbb{Z}[\mathfrak{m} - \mathfrak{n}, \,kk - j\text{j}, v], \,\{\mathfrak{n}, 0, \mathfrak{m}\}, \,\{jj, 0, \,kk\}]\big)\big], \\
&\text{(u, vs)}, \,\{v, vs\}\big]; \\
&\text{If}\,\big[\mathbb{Z}[\mathfrak{m} + 1, \,kk] = \mathbb{I} = 0, \,\,\$\mathfrak{m} = \mathfr
$$

Encapsulation.

```
In[ ]:= EZip3vs_ @{ℱ_, ℰ_} := PPEZip3@Module
               {nℰ, nℱ, rc, ps, rr = {(*release rules*)}},
               rc = 0; n \> FCoefficientRules[#, vs] /. (ps_{-} \rightarrow c_{-}) :> (\text{AppendTo}[\text{rr}, \text{c}\delta[++\text{rc}] \rightarrow c]; \text{c}\delta[\text{rc}] (Times @evs<sup>ps</sup>))
                    \begin{bmatrix} 8 & / & \mathbb{Q} & \mathcal{E} \end{bmatrix}rc = 0; nℱ = TotalCoefficientRules[ℱ , vs*] /.
                    (ps_{-} \rightarrow c_{-}) \Rightarrow (AppendTo[rr, cF[++rc] \rightarrow c]; cF[rc] (Times @@ (vs*)<sup>ps</sup>))];
               CF[Expand[{nℱ, nℰ} // Zip3vs] /. rr]
             \mathbf{I}
```